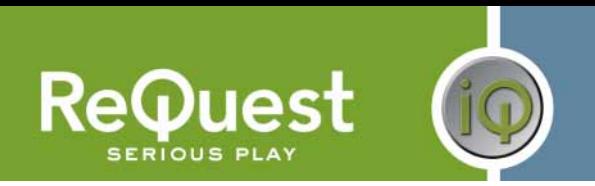

# **ReQuest iQ Protocol**

Version 1.0

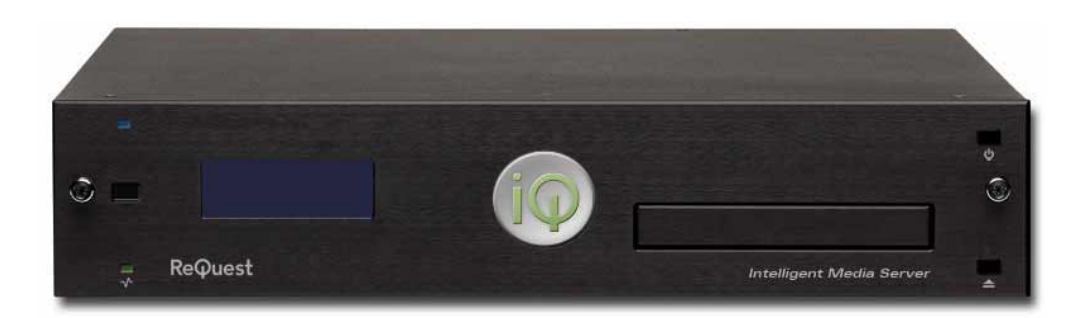

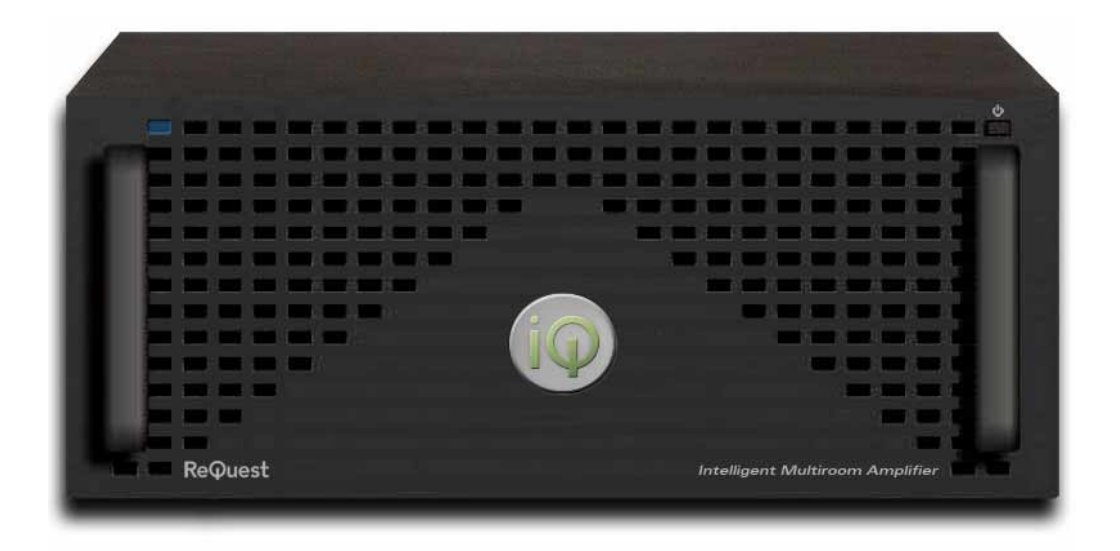

#### **REVISION HISTORY**

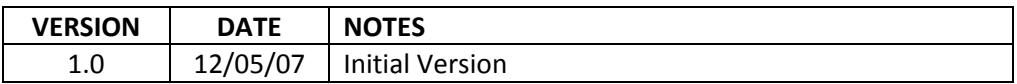

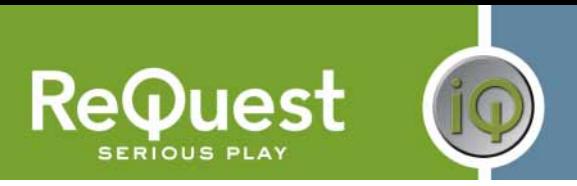

## **INTRODUCTION**

This document outlines the protocol for controlling the ReQuest iQ Intelligent Multi‐room Audio Distribution line of products. Specifically, it discusses how to communicate with the iQ Server (known as the 'IMS'). The IMS, in turn, controls the iQ Amplifier (known as the 'IMA'). For information on controlling the IMA directly, please visit www.request.com and download the appropriate files.

## **HARDWARE REQUIREMENTS**

- ReQuest iQ Server (IMS)
- Female‐Female Null Modem serial cable

## **SERIAL SETTINGS**

The IMS communicates at 19200bps, and requires a null‐modem serial cable (female ‐female), with no hardware or software flow control.

## **COMMANDS**

Below is a table of commands for controlling the iQ IMS. Some commands require further description. This will be denoted by an asterisk (**\***) after the command name. A more detailed description can be found below the table. For all transport commands (Play, Stop, Pause, etc), if no source is selected for a room, the command is ignored.

All commands are suffixed by a 3‐byte footer. This footer has the following structure:

*REMOTE ID* FF*h* FC*h* 

The *REMOTE\_ID* is the hexadecimal representation of the Remote ID, which can be found in the iQ Webserver under the Rooms section. The *REMOTE\_ID* is the number in parenthesis next to the panel name (**Figure 1**) This example shows a *REMOTE\_ID* of **3**, which would be 03*h* in Hex. Therefore, the footer would be 03*h*, FF*h*, FC*h*.

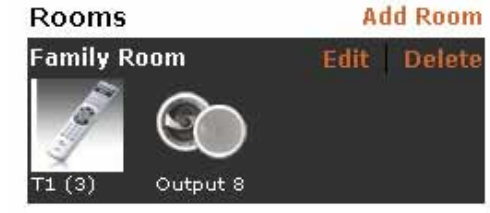

**Figure 1**

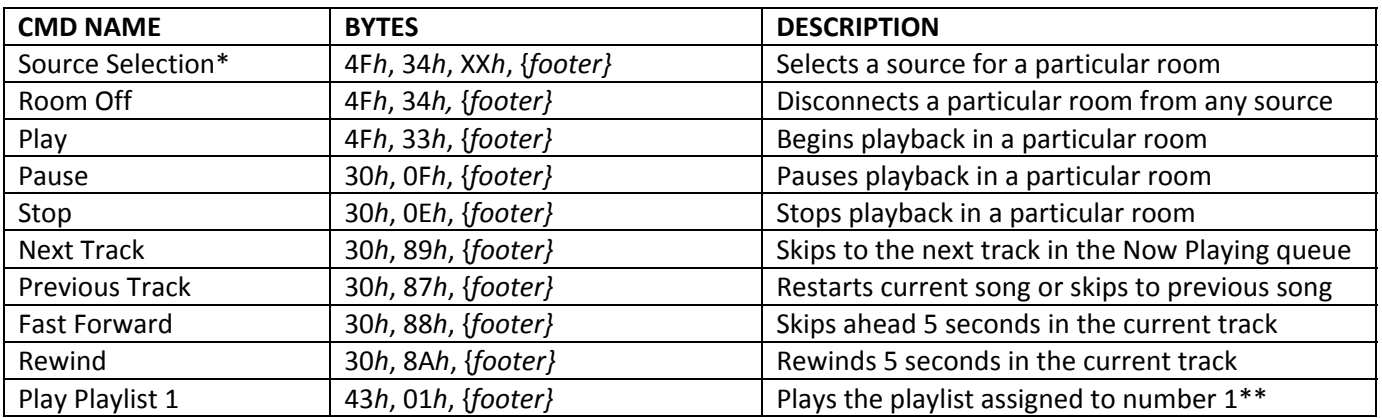

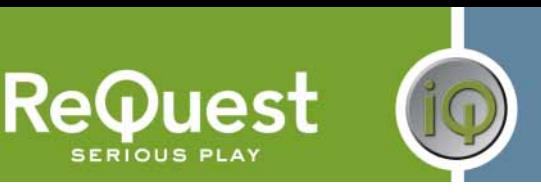

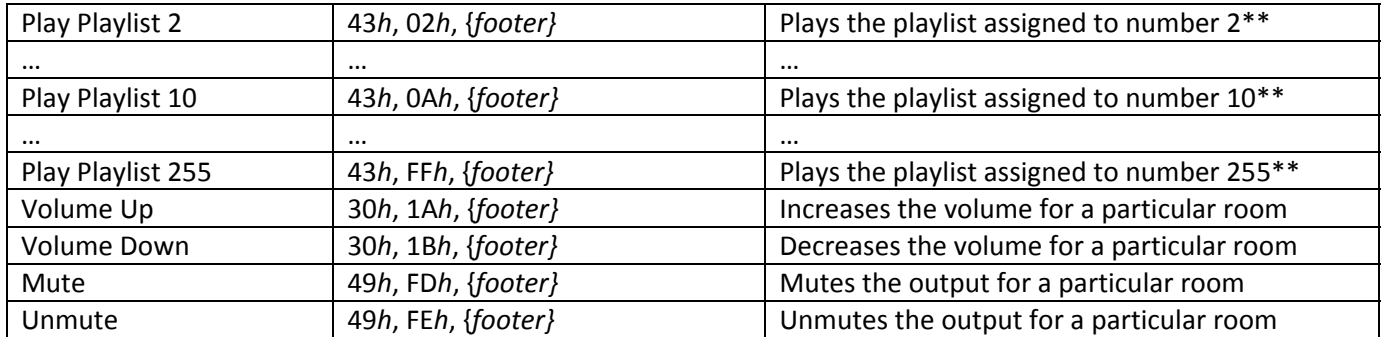

 *\* See below for more detailed description.*

*\*\* Playlist numbers are assigned in the iQ Webserver.*

#### **SOURCE SELECTION**

#### 4F*h* 34*h* XX*h footer*

All source selection commands start with 4F*h,* 34*h* and end with the same 3‐byte footer used for all commands. The 3<sup>rd</sup> byte (XXh in the example above) indicates which source input this room should be connected to. This number corresponds to the input on the back of the iQ Amplifier. These numbers are in ASCII, starting with '1' (31*h* in HEX).

#### *Example:*

To connect the Kitchen, which has Remote #2, to Source #1, you would send the following: 4F*h*, 34*h*, 31*h*, 02*h*, FF*h*, FC*h*

To connect the Living Room, which has Remote #4, to Source #5, you would send the following: 4F*h*, 34*h*, 35*h*, 04*h*, FF*h*, FC*h*

To disconnect the Master Bedroom, which has Remote #3, from any source, you would send the following: 4F*h*, 34*h*, 03*h*, FF*h*, FC*h*